## **Troubleshooting Kubernetes deployments**

Read the blog article at

https://learnk8s.io/troubleshooting-deployments

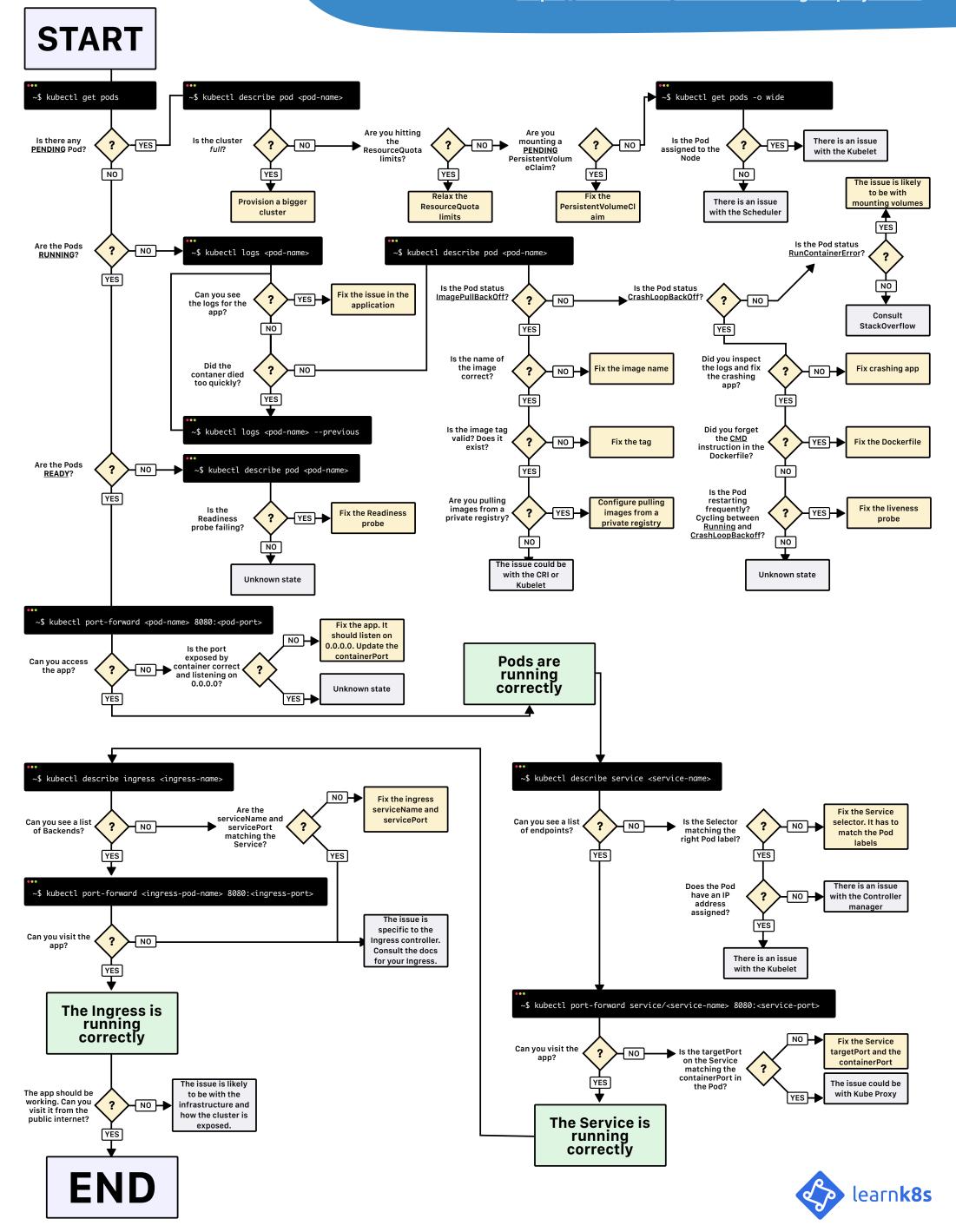